## МИНИСТЕРСТВО СЕЛЬСКОГО ХОЗЯЙСТВА РОССИЙСКОЙ ФЕДЕРАЦИИ ДЕПАРТАМЕНТ НАУЧНО-ТЕХНОЛОГИЧЕСКОЙ ПОЛИТИКИ И ОБРАЗОВАНИЯ ФЕДЕРАЛЬНОЕ ГОСУДАРСТВЕННОЕ БЮДЖЕТНОЕ ОБРАЗОВАТЕЛЬНОЕ УЧРЕЖДЕНИЕ ВЫСШЕГО ОБРАЗОВАНИЯ «КРАСНОЯРСКИЙ ГОСУДАРСТВЕННЫЙ АГРАРНЫЙ УНИВЕРСИТЕТ»

Институт прикладной биотехнологии и ветеринарной медицины Кафедра Зоотехнии и технологии переработки продуктов животноводства

СОГЛАСОВАНО: УТВЕРЖДАЮ:

Директор института Лефлер Т.Ф. Ректор Пыжикова Н.И. "\_29\_"\_марта\_\_\_2024 г. "\_29\_"\_марта\_\_\_2024 г.

# РАБОЧАЯ ПРОГРАММА УЧЕБНОЙ ДИСЦИПЛИНЫ

**ОП.03 Информационные технологии в профессиональной деятельности** для подготовки ФГОС СПО

# Специальность 36.02.03- Зоотехния

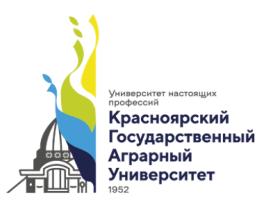

#### ДОКУМЕНТ ПОДПИСАН УСИЛЕННОЙ КВАЛИФИЦИРОВАННОЙ ЭЛЕКТРОННОЙ ПОДПИСЬЮ

ВЫДАННОЙ: ФГБОУ ВО КРАСНОЯРСКИ ГАУ ВЛАДЕЛЕЦ: РЕКТОР ПЫЖИКОВА Н.И. ДЕЙСТВИТЕЛЕН: 27.03.2024 - 20.06.2025

**Курс**: 1 **Семестр**: 1 **Форма обучения**: очная **Квалификация выпускника**: зоотехник **Срок освоения ОПОП**: 1 год 10 месяцев

Красноярск, 2024

Составители: Юдахина М.А., к. с.-х. н. «11» марта 2024 г.

Программа разработана в соответствии с ФГОС СПО по специальности 36.02.03 «зоотехния», примерной программой по дисциплине «Пчеловодство» и профессионального стандарта «Пчеловод» № 34164 от 29.09.2014.

Программа обсуждена на заседании кафедры протокол № 7 «26» марта 2024 г.

Зав. кафедрой Лефлер Т.Ф., д. с.-х. н., профессор «26» марта 2024 г.

# **Лист согласования рабочей программы**

Программа принята методической комиссией института прикладной биотехнологии и ветеринарной медицины

протокол № 7 «27» марта 2024г.

Председатель методической комиссии Турицына Е.Г. д. вет. наук, доцент\_\_

«27» марта 2024 г.

Заведующий выпускающей кафедрой по специальности 36.02.03 «Зоотехния» Лефлер Т.Ф. д-р с.-х. наук, профессор

«26» марта 2024 г.

#### Оглавление

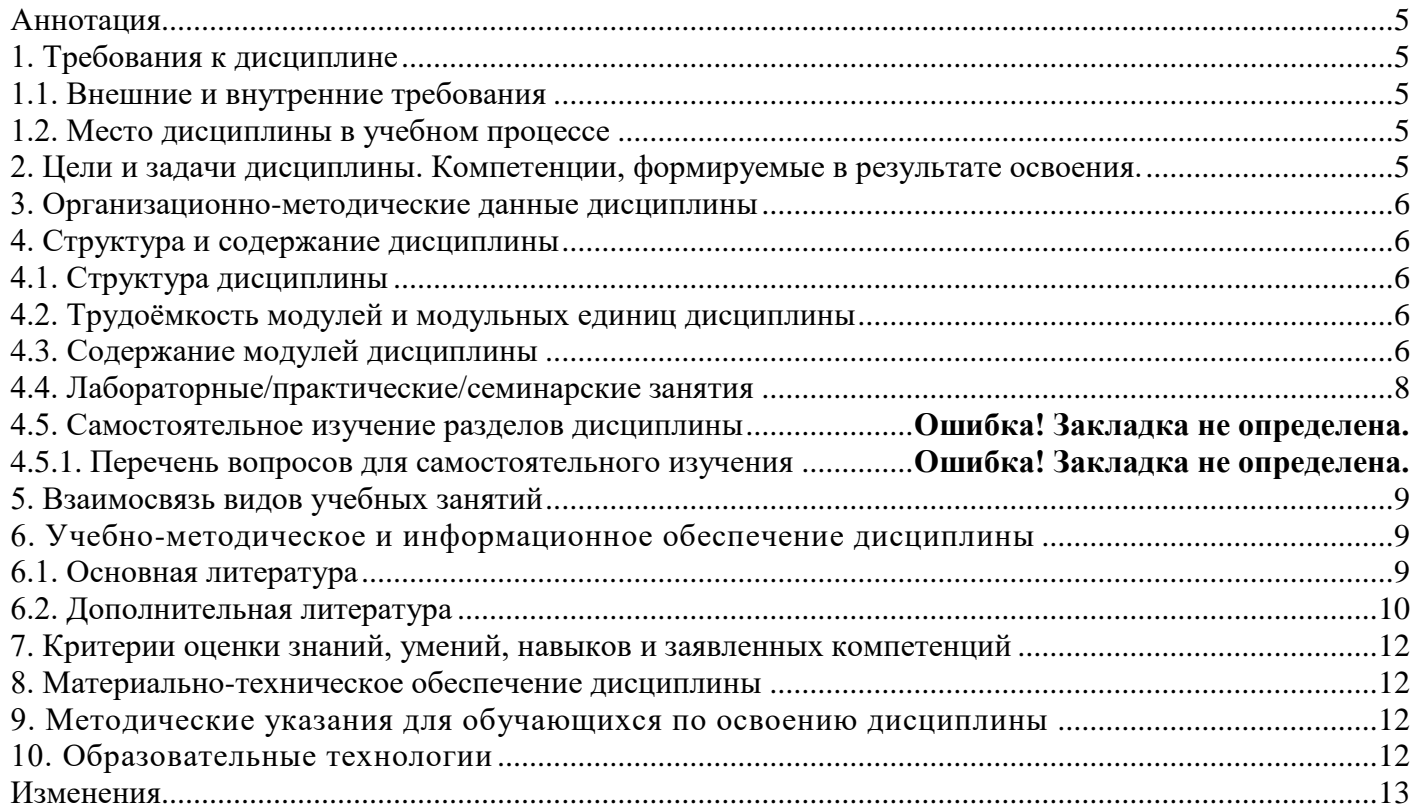

#### **Аннотация**

<span id="page-4-0"></span>Дисциплина «ОП.03 Информационные технологии в профессиональной деятельности» относится к общепрофессиональным дисциплинам профессионального цикла подготовки студентов по специальности 36.02.03 «Зоотехния». Дисциплина реализуется в институте Прикладной биотехнологии и ветеринарной медицины кафедрой Зоотехнии и технологии переработки продуктов животноводства.

Дисциплина нацелена на формирование компетенций (ОК 1; ОК 2) выпускника.

Содержание дисциплины охватывает круг вопросов, связанных с изучением пакетов прикладных программ общего и специализированного назначения для применения в профессиональной деятельности.

Преподавание дисциплины предусматривает следующие формы организации учебного процесса: практические занятия.

Программой дисциплины предусмотрены следующие виды контроля: текущий контроль успеваемости в форме контрольных работ и тестирования и промежуточный контроль в форме дифференцированного зачета.

Общая трудоемкость освоения дисциплины составляет 32 часа. Программой дисциплины предусмотрены практические занятия 32 часа.

#### **1. Требования к дисциплине**

<span id="page-4-2"></span><span id="page-4-1"></span>1.1. Внешние и внутренние требования

Дисциплина «ОП.03 Информационные технологии в профессиональной деятельности» включена в ОПОП, относится к дисциплинам общепрофессионального цикла подготовки студентов.

Реализация в дисциплине «ОП.03 Информационные технологии в профессиональной деятельности» требований ФГОС СПО, ОПОП СПО и Учебного плана по направлению 36.02.03 «Зоотехния» должна формировать следующие компетенции:

ОК-1- Выбирать способы решения задач профессиональной деятельности применительно к различным контекстам;

ОК-2- Использовать современные средства поиска, анализа и интерпретации информации и информационные технологии для выполнения задач профессиональной деятельности.

<span id="page-4-3"></span>1.2. Место дисциплины в учебном процессе

Предшествующими курсами, на которых непосредственно базируется дисциплина являются: информатика, введение в профессиональную деятельность, основы зоотехнии.

Контроль знаний студентов проводится в форме текущей аттестации (контрольные работы, тесты) и промежуточной аттестации в виде дифференцированного зачета.

#### **2. Цели и задачи дисциплины. Компетенции, формируемые в результате освоения.**

<span id="page-4-4"></span>Цель дисциплины – сформировать у обучающихся представления о новейших информационных технологиях и системах, базовые теоретические знания и практические навыки работы на ПК с пакетами прикладных программ общего и специализированного назначения для применения в своей профессиональной деятельности.

Задачи дисциплины:

− Ознакомить студентов с современными тенденциями развития информационных технологий и получить представления о направлении их развития;

− Способствовать формированию у студентов навыков и умений применения информационных технологий для решения профессиональных задач.

В результате изучения дисциплины студент должен:

#### *Знать:*

− Правила ведения электронных баз данных.

− Средства автоматизированного контроля физиологического состояния и продуктивности сельскохозяйственных животных и правила их эксплуатации.

#### *Уметь:*

− Оформлять заявки на материально-техническое обеспечение работ на всех этапах получения продукции животноводства, ее первичной переработки и хранения.

− Пользоваться специальным оборудованием в соответствии с инструкциями по его эксплуатации и специальным программным обеспечением при осуществлении автоматизированного контроля всех этапов организации работ по производству продукции животноводства.

− Вести электронную базу данных по состоянию сельскохозяйственных животных.

− Использовать технологии сбора, размещения, хранения, накопления, преобразования и передачи данных в профессионально ориентированных информационных системах.

− Вести учетно-отчетную документацию, с использованием электронных информационноаналитических ресурсов.

#### *Владеть:*

− навыками осуществления профессиональной деятельности в соответствии с нормативными правовыми актами в сфере АПК;

− методикой решения базовых задач профессиональной направленности с использованием современных компьютерных приложений;

− навыками использования основных естественных, биологических и профессиональных понятий и методов при решении общепрофессиональных задач;

− навыками обоснования и реализации в профессиональной деятельности современных технологий с использованием приборно-инструментальной базы

#### **3. Организационно-методические данные дисциплины Таблица 1 Распределение трудоемкости дисциплины по видам работ по семестрам**

<span id="page-5-0"></span>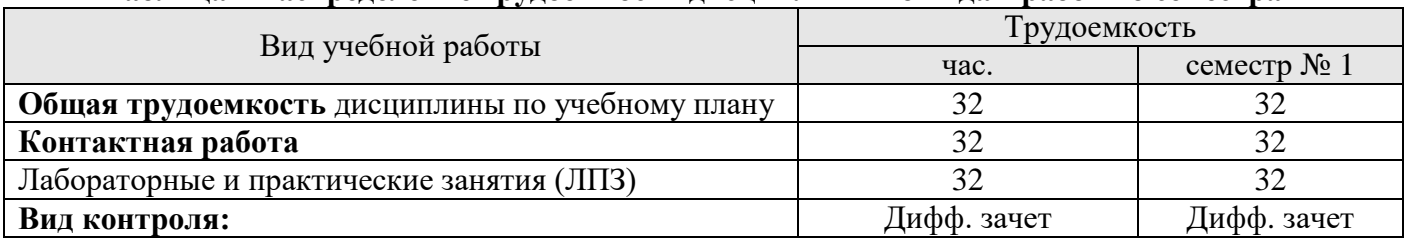

## **4. Структура и содержание дисциплины**

## <span id="page-5-2"></span><span id="page-5-1"></span>4.1. Структура дисциплины

#### **Таблица 2 Тематический план**

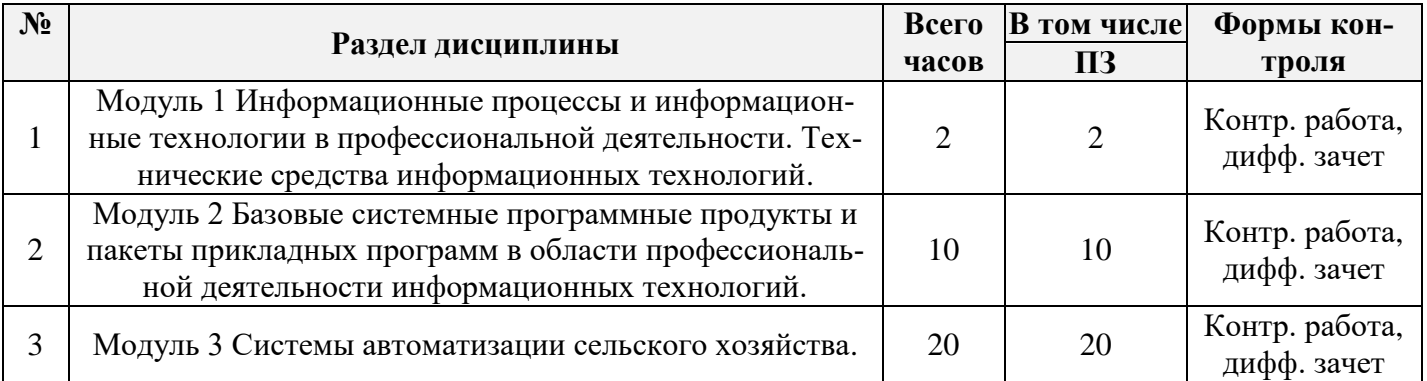

#### <span id="page-5-3"></span>4.2. Трудоёмкость модулей и модульных единиц дисциплины

#### **Таблица 3 Трудоемкость модулей и модульных единиц дисциплины**

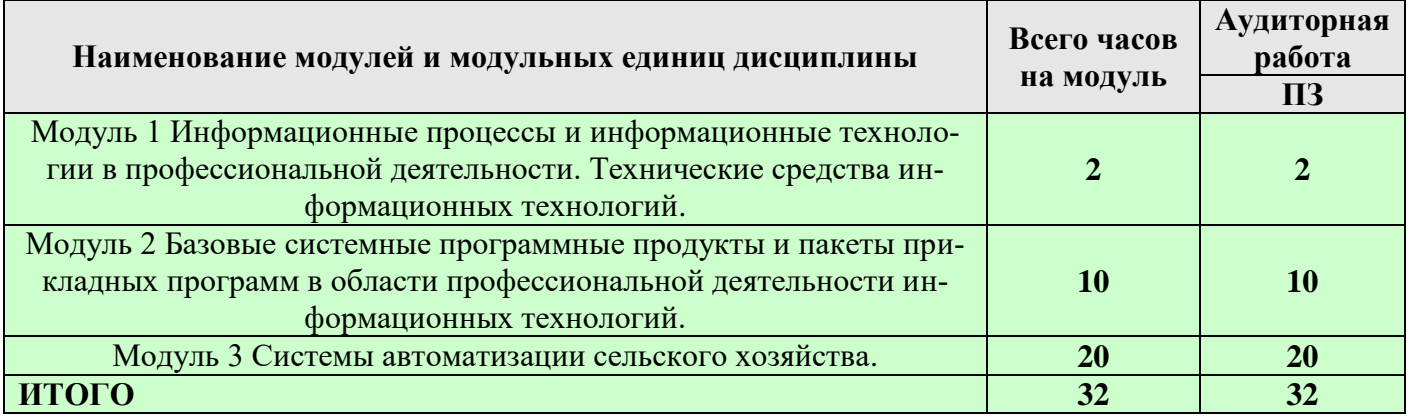

#### <span id="page-5-4"></span>4.3. Содержание модулей дисциплины

#### **Модуль 1 Информационные процессы и информационные технологии в профессиональной деятельности. Технические средства информационных технологий:**

Классификация информационных систем. Понятие информационного процесса (создание, хранение, поиск, обработка и использование информации). Понятие информационной технологии (ИТ): определение, основные принципы и инструментарий. Этапы развития ИТ. Классификация информационных технологий. Устройство ПК. Базовая комплектация. Устройства вывода и ввода информации. Состав и структура персональных ЭВМ и вычислительных систем. Телекоммуникации. Комплектации компьютерного рабочего места в соответствии с целями его использования для различных направлений деятельности на предприятии общественного питания. Оргтехника. Классификация устройств ввода, вывода.

## **Модуль 2 Базовые системные программные продукты и пакеты прикладных программ в области профессиональной деятельности информационных технологий:**

Системное программное обеспечение. Системное и прикладное программное обеспечение. Операционные системы. Назначение и общие характеристики. Обзор операционных систем. Драйверы, утилиты, их назначение. Характеристика основных прикладных программ. Пакет MS Office. Способы инсталляции и деинсталляции программ. Основные приемы работы в операционной системе Windows. Организация личного информационного пространства. Текстовые редакторы. Технология создания и обработки информации. Текстовые редакторы как один из пакетов прикладного программного обеспечения, общие сведения о редактировании текстов. Использование текстового редактора для создания и обработки документов Прикладное программное обеспечение для различных направлений профессиональной деятельности. Оформление страниц документов, формирование оглавлений. Расстановка колонтитулов, нумерация страниц, буквица. Форматирование документа. Работа в тактовом процессоре MS Word. Операции с фрагментами теста. Основы конвертирования текстовых файлов. Выполнение документа MS Word с использованием механизма надписей и вставки формул. Работа с таблицами и рисунками в тексте. Выполнение документа по шаблону MS Word с использованием вставки таблиц (план-рацион питания телят). Форматирование сложных таблиц «Журнал учета движения поголовья». Шаблоны и стили оформления. Выполнение документа по шаблону MS Word с использованием вставки таблиц сложной структуры. Создание резюме по шаблону. Водяные знаки в тексте. Слияние документов. Выполнение документа по шаблону MS Word. Формы первичного зоотехнического учета. Акт на перевод животных из группы в группу, акт взвешивания, и т.д. Механизм надписей, формат рисунков (конструктор, макет). Издательские возможности редактора. Построение схем, диаграмм, объектов WordArt. Создание рекламного объявления. Технологии обработки числовой информации в профессиональной деятельности Практические занятия. Электронные таблицы MS Excel. Основные приемы работы в электронных таблицах. Создание расчетов с помощью формул. Создание расчетов с использованием различных функций в программе Excel. MSExcel Абсолютная и относительная адресация. Решение оптимизационных задач. Составление экономических расчетов. Решение зооинженерных задач с помощью MS Excel. Составление расчетов из профессиональной области. Создание графиков и диаграмм в программе Excel. Настройка параметров страницы, масштабирование. Составление экономических расчетов для профессиональной деятельности. Понятие базы данных. Системы управления базами данных (СУБД). СУБД MS Access. Возможности. Основные типы данных. Структура базы данных. Порядок создания базы данных в MS Access. Связь таблиц. Создание форм и отчетов Формирование запроса-выборки. Проектирование базы данных профессиональной предметной области и создание таблиц БД в режиме Конструктора в СУБД Microsoft Access Связывание таблиц. Создание форм для таблиц. Ключевое поле. Создание БД «Зоопарк», «Племенной учёт». Использование форм, запросов и отчетов для визуального представления и вывода данных в Microsoft Access. Компьютерные презентации. Понятие презентации, слайды. Основные приемы. Макеты, оформление слайдов. Фон. Анимация, вставка рисунков, таблиц, звук, видео, графиков и диаграмм. Общие операции со слайдами. Режимы работы (обычный, сортировщик слайдов, режим чтения, режим просмотра). Выбор дизайна, анимация, эффекты, звуковое сопровождение. Создание и редактирование графических и мультимедийных объектов средствами компьютерных презентаций PowerPoint. Подготовка презентации по теме «Современные тенденции в зоотехнии», с применением анимации и оформления. Редакторы обработки графической информации. Растровые и векторные редакторы. Обзор графических редакторов. Растровая и векторная графика. Распространенные графические редакторы, сравнительная характеристика. Назначение и возможности графического редактора Adobe Photoshop. Редактирование изображения. Настройка яркости, контрастности, цветовой баланс. Инструменты волшебная палочка, кисть, размывание и др. Создание коллажа из нескольких изображений. Трансформация изображения. Использование различных эффектов. Обзор редакторов для систем автоматизированного проектирования. MS Visio.Microsoft Visio векторный графический редактор, редактор диаграмм и блок-схем для Windows. Построение схемы молочно-товарной фермы в программе MS Visio. Локальные сети. Глобальные сети. Интернет. Услуги и сервисы. Интернет. Классификация компьютерных сетей. Виды локальных сетей. Топология. Характеристика среды передачи информации. Структура сети Интернет. Поиск и скачивание информации из Интернета. Регистрация почтового ящика Отправка и получение почты. Телекоммуникационные технологии. Знакомство с понятием телеконференция. Создание и работа в

сетевой телеконференции. Основы информационной и компьютерной безопасности гигиена, эргономика, ресурсосбережение. Общие сведения об информационной безопасности. Нормативные и правовые акты в области информационной безопасности. Авторское право. Этика в Интернете. Понятие компьютерных вирусов. Вред, наносимый вирусами. Признаки заражения ПК вирусами. Действия пользователя при заражении ПК вирусами. Методы борьбы с вирусами. Правовые информационные системы.

#### **Модуль 3: Системы автоматизации сельского хозяйства.**

Программный комплекс ПЛИНОР. ИАС в скотоводстве: Управление стадом КРС, АРКА. ИАС «Племенной учет в хозяйствах по выращиванию крупного рогатого скота». Ознакомление. Интерфейс и правила работы с программным обеспечением. Лицензии. Характеристика программного обеспечения. ИАС «КОРАЛЛ – кормление …» Направленность информации. ИАС «Селэкс» — молочный скот. Племенной учет в хозяйствах. Учет животных АПК. ИАС «СЕЛЭКС» — мясной скот. Племенной учет в хозяйствах. ИАС в свиноводстве: 1С:Предприятие 8. Селекция в животноводстве. Свиноводство, PigCentre, FARM Software. ИАС в овцеводстве: Селэкс.Овцы, Матрица. Овцеводство. ИАС в птицеводстве: 1С:Предприятие 8. ERP Управление птицеводческим предприятием, АВИС, 1С:Управление птицефабрикой, TechBro Flex™. ИАС в рыбоводстве: FishWeb, ФишФиш.Про, Плато «Рыбоводство», Оперативный учет рыбной продукции. Приложения для мобильного телефона или планшетного ПК. ИАС в пчеловодстве: Пчела-2Professional, Пасека, Улей, Учёт пасечных работ v.3.1.0, Журнал пасеки. Специализированные программы: Agriness, Agrosys, Cyberagra, Adifo, Unitas, AgriSoft/Stats, PigChamp, PigKnows, MetaFarms, Katsuri, Flockman, CatSquared, Tulasi, PlanAhead, MTech-Systems, E-data, CSB, 1C: Предприятие 8: Птицефабрика, 1С предприятие 8: мясокомбинат.

<span id="page-7-0"></span>4.4. Лабораторные/практические/семинарские занятия

Таблица 4

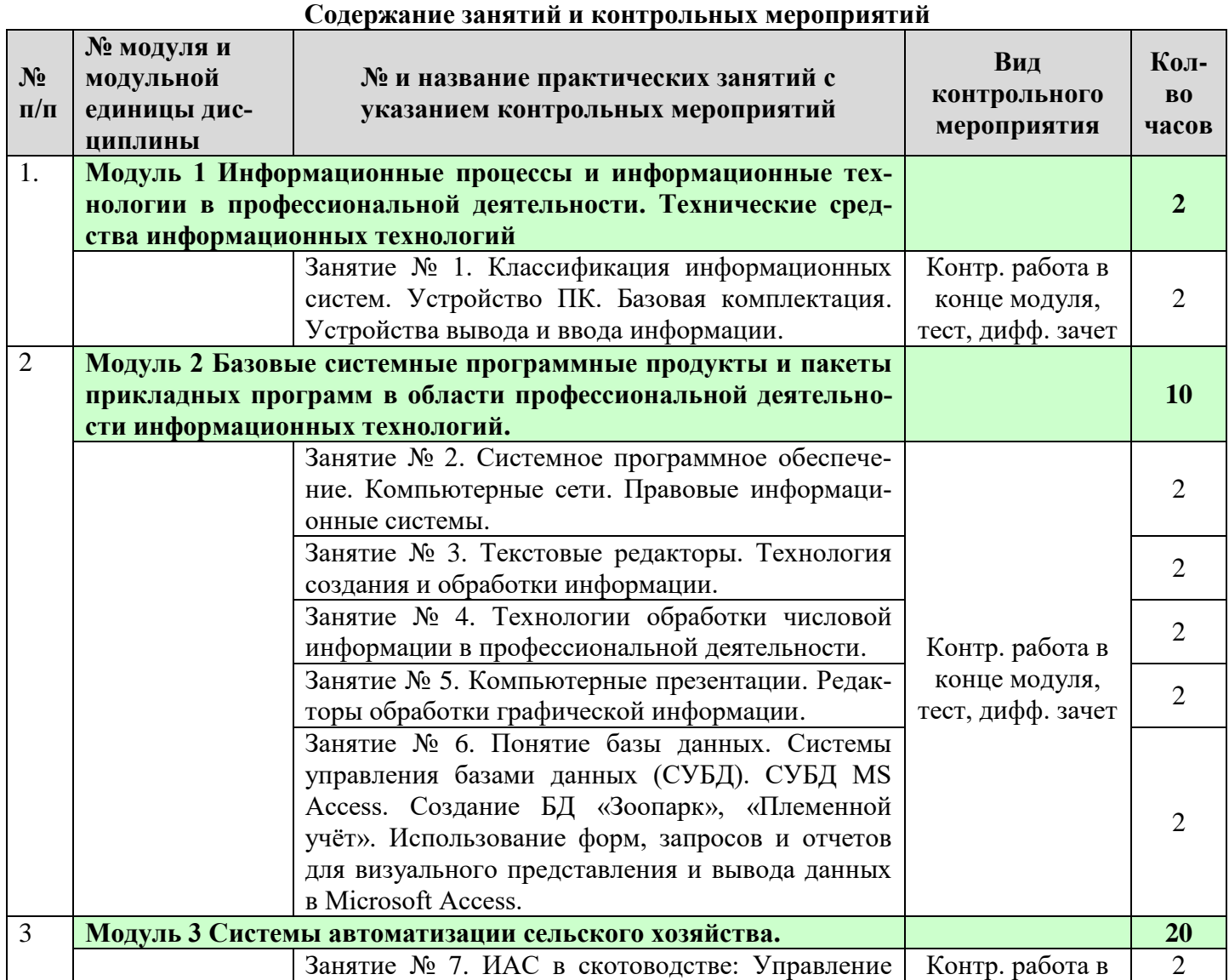

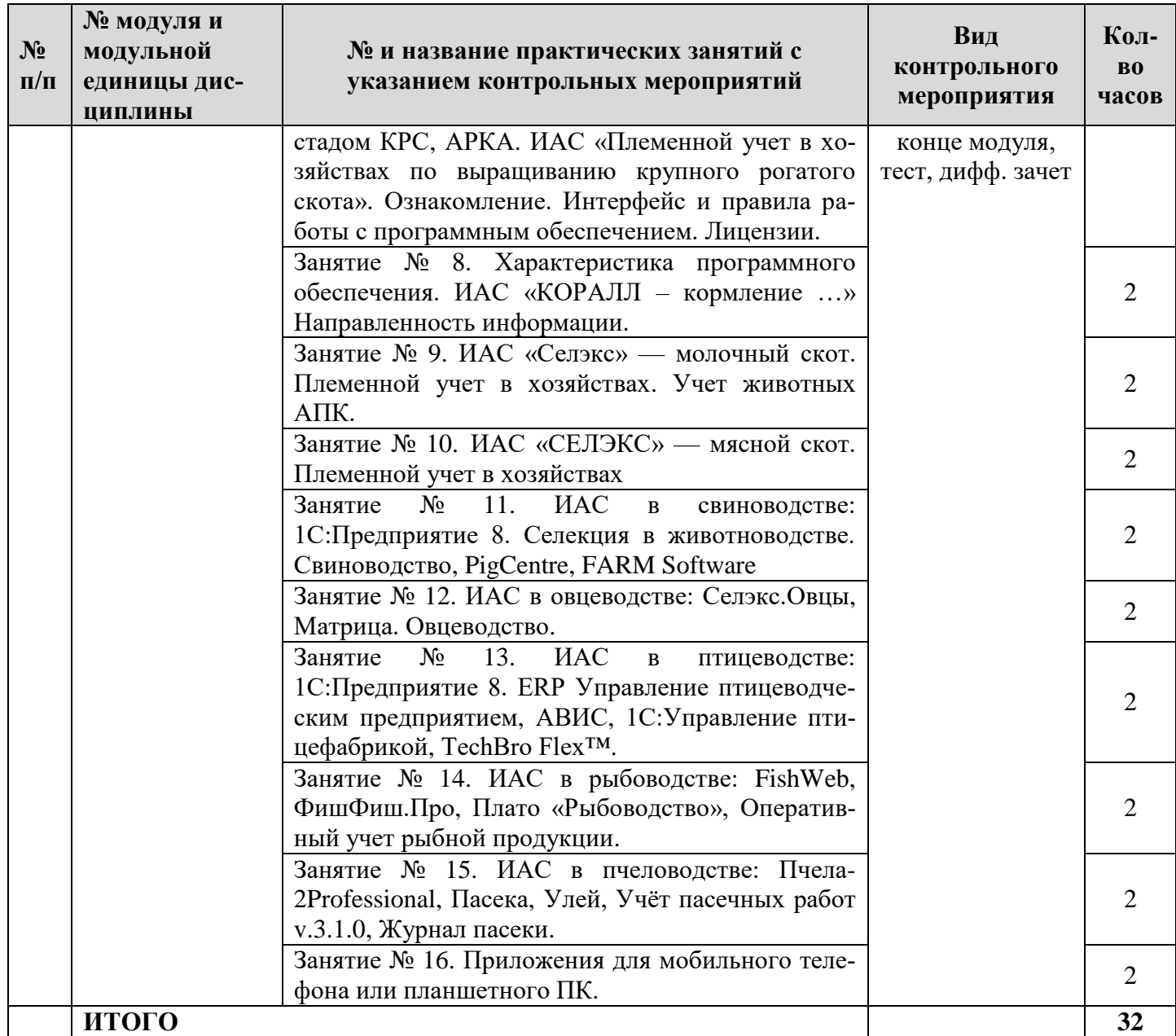

В случае отсутствия студента на аудиторных занятиях по любым уважительным или неуважительным причинам, а также получения неудовлетворительных результатов на первоначальных этапах промежуточного аттестационного контроля знаний по работе над учебной дисциплиной, обучаемый дополнительно творчески работает и оформляет реферат по темам пропущенных занятий, предоставляя его в соответствии со стандартными требованиями на проверку, и защищает аналитические материалы своей самостоятельной индивидуальной работы перед ведущим преподавателем.

#### **5. Взаимосвязь видов учебных занятий**

Таблица 6

#### **Взаимосвязь компетенций с учебным материалом и контролем знаний студентов**

<span id="page-8-0"></span>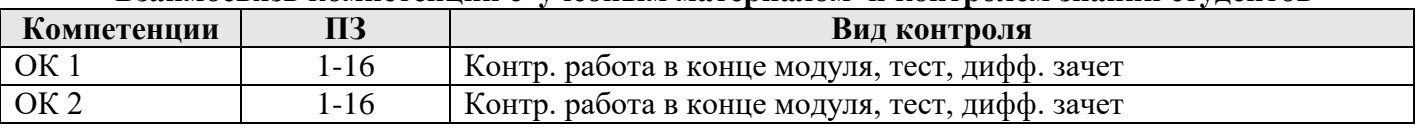

#### **6. Учебно-методическое и информационное обеспечение дисциплины 6.1. Основная литература**

- <span id="page-8-2"></span><span id="page-8-1"></span>1. Зубова, Е. Д. Информационные технологии в профессиональной деятельности : учебное пособие для спо / Е. Д. Зубова. — 3-е изд., стер. — Санкт-Петербург : Лань, 2024. — 212 с.
- 2. Канаев, М. А. Информационные технологии в профессиональной деятельности : методические указания / М. А. Канаев. — Самара : СамГАУ, 2022. — 28 с.
- 3. Коломейченко, А. С. Информационные технологии : учебное пособие для спо / А. С. Коломейченко, Н. В. Польшакова, О. В. Чеха. — 3-е изд., стер. — Санкт-Петербург : Лань, 2024. — 212 с.
- 4. Куприянов, Д. В. Информационное обеспечение профессиональной деятельности : учебник и практикум для среднего профессионального образования / Д. В. Куприянов. — 2-е изд., перераб. и доп. — Москва : Издательство Юрайт, 2024. — 283 с.
- 5. Советов, Б. Я. Информационные технологии : учебник для среднего профессионального образования / Б. Я. Советов, В. В. Цехановский. — 7-е изд., перераб. и доп. — Москва : Издательство Юрайт, 2024. — 327 с.
- 6. Федотов, Г. В. Информационные технологии в профессиональной деятельности / Г. В. Федотов. — Санкт-Петербург : Лань, 2024. — 136 с.
- 7. Хорошайло, Т. А. Информационные технологии в зоотехнии / Т. А. Хорошайло, Ю. А. Алексеева. — Санкт-Петербург : Лань, 2024. — 124 с.

## **6.2. Дополнительная литература**

- <span id="page-9-0"></span>1. Выполнение практических работ в текстовом процессоре: методические рекомендации / составители С. Г. Темирова. — Сочи : СГУ, 2021. — 28 с.
- 2. Мамонова, Т. Е. Информационные технологии. Лабораторный практикум : учебное пособие для среднего профессионального образования / Т. Е. Мамонова. — Москва : Издательство Юрайт,  $2023 - 178$  c.

# **6.3. Программное обеспечение**

- 1. Windows Vista Business Russian Upgrade Open License Академическая лицензия №44937729 от 15.12.2008 15;
- 2. Лицензия Windows Vista Starter 32-bit Russian Академическая лицензия №44937729 от 15.12.2008;
- 3. Microsoft Windows Server CAL 2008 Russian Academic OPEN; Академическая лицензия №44937729 от 15.12.2008
- 4. 18 Office 2007 Russian Open License Pack Академическая лицензия №44937729 от 15.12.2008;
- 5. ABBYY FineReader 10 Corporate Edition 30 Лицензия сертификат №FCRC- 1100-1002-2465-8755- 4238 22.02.2012;
- 6. Программная система для обнаружения текстовых заимствований в учебных и научных работах Лицензионный договор №158 от 03.04.2019 «Антиплагиат ВУЗ»;
- 7. Moodle 3.5.6a (система дистанционного образования) Бесплатно распространяемое ПО;
- 8. Библиотечная система «Ирбис 64» (web версия) Договор сотрудничества.
- 9. Офисный пакет Libre Office 6.2.1 Бесплатно распространяемое ПО;
- 10. Яндекс (Браузер / Диск) Бесплатно распространяемое ПО;
- 11. Справочная правовая система «Консультант+» Договор сотрудничества №20175200206 от 01.06.2016;
- 12. Справочная правовая система «Гарант» Учебная лицензия;
- 13. Информационно-аналитическая система «Статистика» www.ias-stat.ru
- 14. Информационно-аналитическая система Росстат https://rosstat.gov.ru

#### **КАРТА ОБЕСПЕЧЕННОСТИ ЛИТЕРАТУРОЙ**

Кафедра: Зоотехнии и технологии переработки продуктов животноводства

Направление подготовки 36.02.03 «Зоотехния»

## Дисциплина ОП.03 Информационные технологии в профессиональной деятельности

Количество студентов: 25

Общая трудоемкость дисциплины: практические занятия 32 часа.

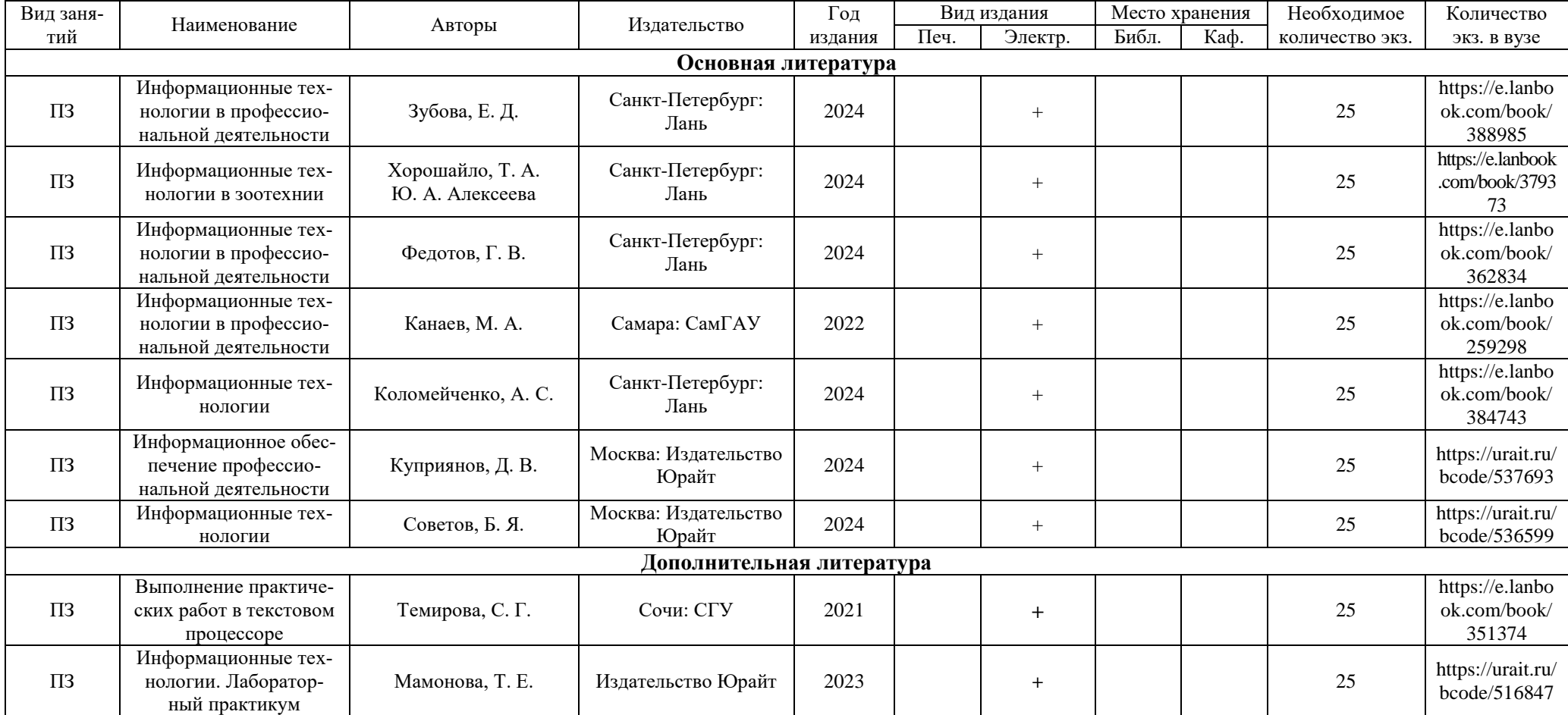

Зав. библиотекой \_\_\_\_\_\_\_\_\_\_\_\_ Председатель МК\_\_\_\_\_\_ \_\_\_\_\_\_\_\_\_\_\_\_\_\_\_\_\_\_\_\_\_\_\_\_\_\_\_\_3ав. кафедрой\_\_\_\_\_\_\_\_\_\_\_\_\_\_\_\_\_

института

# <span id="page-11-0"></span>**7. Критерии оценки знаний, умений, навыков и заявленных компетенций**

Виды текущего контроля: контрольные работы, тестирование.

Промежуточный контроль – дифференцированный зачет.

#### **8. Материально-техническое обеспечение дисциплины**

<span id="page-11-1"></span>Дисциплина ведется на кафедре Зоотехнии и технологии переработки продуктов животноводства.

Практические занятия проходят в аудитории 1-29 - кабинете «Информационных технологий в профессиональной деятельности», он оснащен следующим оборудованием: Автоматизированные рабочие места по количеству обучающихся; автоматизированное рабочее место преподавателя; шкаф для хранения раздаточного материала и оборудования.

#### **9. Методические указания для обучающихся по освоению дисциплины**

<span id="page-11-2"></span>Рабочая программа предусматривает возможность обучения в рамках традиционной поточно-групповой системы обучения. При поточно-групповой системе обучение последовательность изучения учебно-образовательных модулей определяется его номером. При этом обучение рекомендуется в течение одного семестра. Внедрена кредитно-модульная система обучения. При введении кредитно-модульной системы обучения сформирован учебный план таким образом, чтобы он обеспечивал студентам возможности:

- При посещении студентами лекционных и лабораторных занятий;
- Получение дополнительных баллов при самостоятельной работе студентов.

Студент перед началом дисциплины должен быть ознакомлен с системами кредитных единиц и бально-рейтинговой системой.

<span id="page-11-3"></span>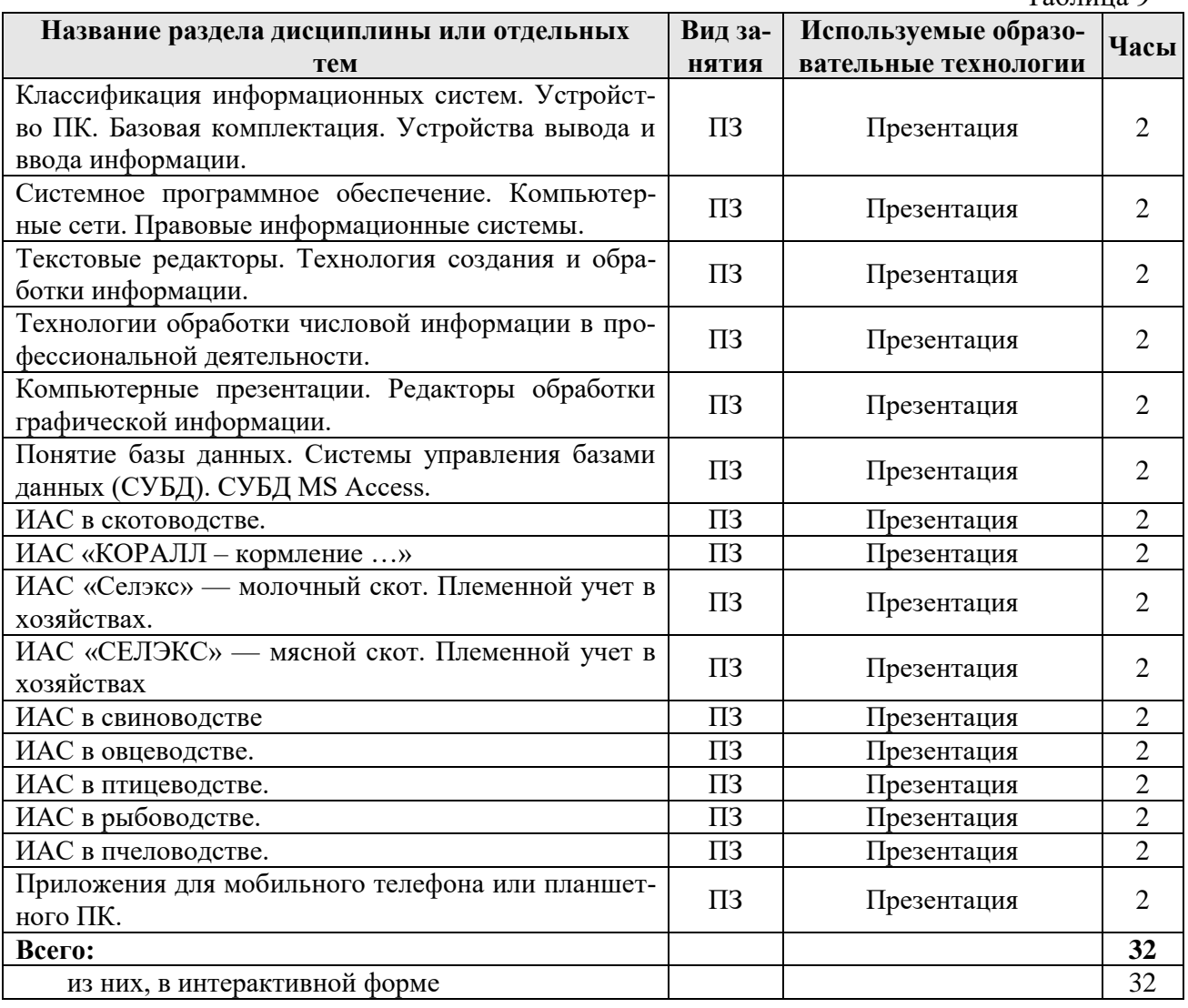

#### **10. Образовательные технологии**

Таблица 9

# <span id="page-12-0"></span>**ПРОТОКОЛ ИЗМЕНЕНИЙ РПД**

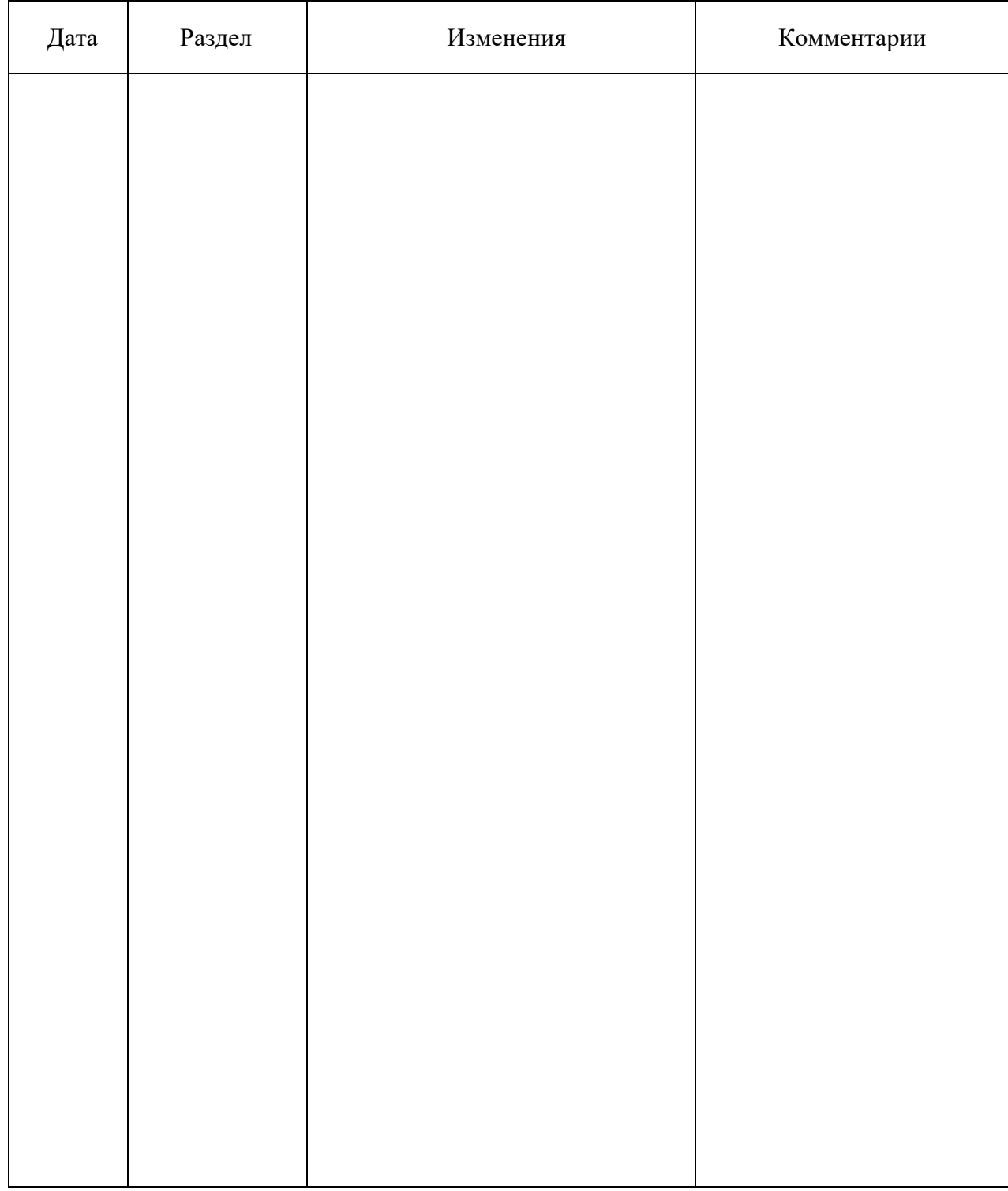

#### **Программу разработали:**

Юдахина М.А. к. с.-х. н. \_\_\_\_\_\_\_\_\_\_\_\_\_\_\_\_\_\_\_\_\_\_

# **РЕЦЕНЗИЯ**

на рабочую программу по дисциплине «Информационные технологии в профессиональной деятельности», разработанную доцентом кафедры Зоотехнии и ТППЖ Юдахиной М.А., для студентов очной формы обучения по специальности СПО 36.02.03. Зоотехния

Дисциплина «Информационные технологии в профессиональной деятельности» является базовой по специальности 36.02.03 «Зоотехния». Дисциплина реализуется в институте прикладной биотехнологии и ветеринарной медицины кафедрой Зоотехнии и технологии переработки продуктов животноводства.

Настоящая программа разработана в соответствии с требованиями к минимуму содержания и уровню подготовки выпускников по специальности 36.02.03 «Зоотехния». Структура рабочей программы соответствует рекомендациям по разработке рабочих программ, оформлена в соответствии с предъявленными требованиями, состоит из пояснительной записки, тематического плана с указанием затрат времени для обработки каждой темы, списка рекомендованной литературы.

Программа является авторской. Написание программы продиктовано нуждами учебного процесса. В аннотации отражена основная идея программы. В рабочей программе реализованы дидактические принципы обучения: целостность, структурность, учтены межпредметные связи.

В целом, рецензируемая программа хорошо продумана и ориентирована на подготовку студентов к использованию полученных навыков в своей профессиональной деятельности. Программа может быть рекомендована для использования в учебном процессе.

Рецензент:

Голубков А.И., д.с.-х.н., профессор, заведующий Красноярской лабораторией «Разведения крупного рогатого скота» ВНИИплем

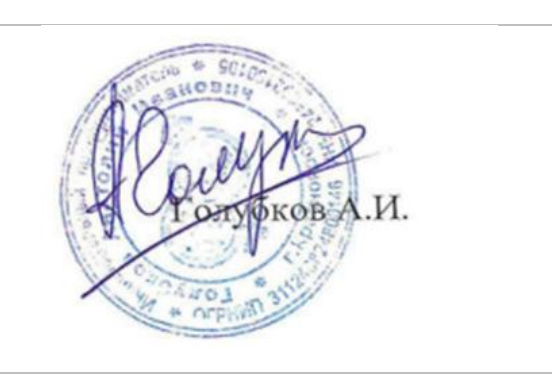